### SISTEM INFORMASI PENDAFTARAN ULANG SISWA BARU SMA NEGERI 1 TIGAPANAH BERBASIS WEB

Skripsi

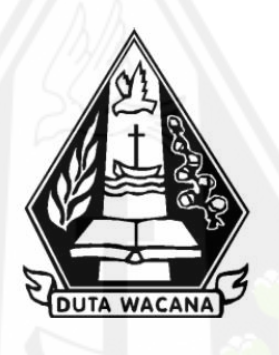

oleh NANDA MELIANA BR ANGKAT 72180249

## PROGRAM STUDI SISTEM INFORMASI FAKULTAS TEKNOLOGI INFORMASI UNIVERSITAS KRISTEN DUTA WACANA **TAHUN 2023**

#### SISTEM INFORMASI PENDAFTARAN ULANG SISWA BARU SMA **NEGERI 1 TIGAPANAH BERBASIS WEB**

Skripsi

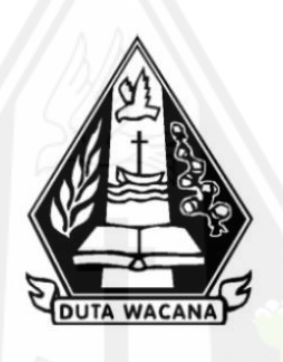

Diajukan kepada Program Studi Sistem Informasi Fakultas Teknologi Informasi Universitas Kristen Duta Wacana Sebagai Salah Satu Syarat dalam Memperoleh Gelar Sarjana Komputer

Disusun oleh

NANDA MELIANA BR ANGKAT 72180249

PROGRAM STUDI SISTEM INFORMASI FAKULTAS TEKNOLOGI INFORMASI UNIVERSITAS KRISTEN DUTA WACANA **TAHUN 2023** 

# HALAMAN PERNYATAAN PERSETUJUAN PUBLIKASI SKRIPSI/TESIS/DISERTASI UNTUK KEPENTINGAN AKADEMIS

Sebagai sivitas akademika Universitas Kristen Duta Wacana, saya yang bertanda tangan di bawah ini:

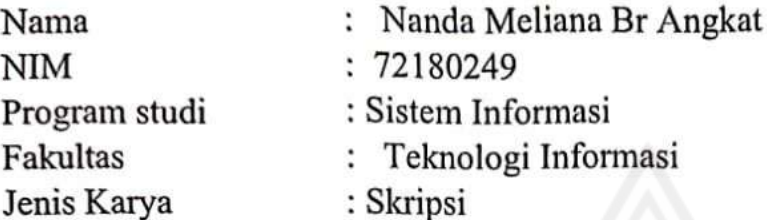

demi pengembangan ilmu pengetahuan, menyetujui untuk memberikan kepada Universitas Kristen Duta Wacana Hak Bebas Royalti Noneksklusif (None-exclusive Royalty Free Right) atas karya ilmiah saya yang berjudul:

# "SISTEM INFORMASI PENDAFTARAN ULANG SISWA BARU SMA **NEGERI 1 TIGAPANAH BERBASIS WEB"**

beserta perangkat yang ada (jika diperlukan). Dengan Hak Bebas Royalti/Noneksklusif ini Universitas Kristen Duta Wacana berhak menyimpan, mengalih media/formatkan, mengelola dalam bentuk pangkalan data (database), merawat dan mempublikasikan tugas akhir saya selama tetap mencantumkan nama kami sebagai penulis/pencipta dan sebagai pemilik Hak Cipta.

Demikian pernyataan ini saya buat dengan sebenarnya.

Dibuat di Pada Tanggal : Yogyakarta : 23 Januari 2023

Yang menyatakan Ieliana Br Angkat) (Nanda N 72180249

#### **HALAMAN PENGESAHAN**

#### SISTEM INFORMASI PENDAFTARAN ULANG SISWA BARU SMA NEGERI 1 **TIGAPANAH BERBASIS WEB**

Oleh: NANDA MELIANA BR ANGKAT / 72180249

Dipertahankan di depan Dewan Penguji Skripsi Program Studi Sistem Informasi Fakultas Teknologi Informasi Universitas Kristen Duta Wacana - Yogyakarta Dan dinyatakan diterima untuk memenuhi salah satu syarat memperoleh gelar Sarjana Komputer pada tanggal 19 Desember 2022

> Yogyakarta, 7 Januari 2023 Mengesahkan,

Dewan Penguji:

- 1. Drs. JONG JEK SIANG, M.Sc.
- 2. BUDI SUTEDJO D. O., S.Kom., M.M.
- 3. Drs. WIMMIE HANDIWIDJOJO, MIT.
- 4. ARGO WIBOWO, ST., MT.

Dekan (RESTYANDITO) S.Kom., MSIS., Ph.D)

Ketua Prosram Studi (Drs. JONG JEK SMNG, M.Sc.)

# HALAMAN PERSETUJUAN

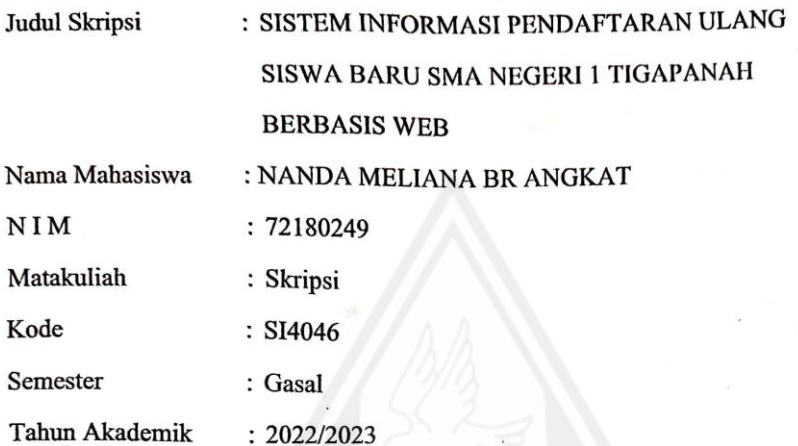

Telah diperiksa dan disetujui di Yogyakarta,<br>Pada tanggal 7 Januari 2023

Dosen Pembimbing I

Drs. JONG JEK SAWG, M.Sc.

Dosen Pembimbing II

BUDI SUTEDIO D. O., S.Kom., M.M.

Saya menyatakan dengan sesungguhnya bahwa skripsi dengan judul:

#### SISTEM INFORMASI PENDAFTARAN ULANG SISWA BARU SMA NEGERI 1 TIGAPANAH BERBASIS WEB

yang saya kerjakan untuk melengkapi sebagian persyaratan menjadi Sarjana Komputer pada pendidikan Sarjana Program Studi Sistem Informasi Fakultas Teknologi Informasi Universitas Kristen Duta Wacana, bukan merupakan tiruan atau duplikasi dari skripsi kesarjanaan di lingkungan Universitas Kristen Duta Wacana maupun di Perguruan Tinggi atau instansi manapun, kecuali bagian yang sumber informasinya dicantumkan sebagaimana mestinya.

Jika dikemudian hari didapati bahwa hasil skripsi ini adalah hasil plagiasi atau tiruan dari skripsi lain, saya bersedia dikenai sanksi yakni pencabutan gelar kesarjanaan saya.

Yogyakarta, 7 Januari 2023 **DAKY** JDA MELIANA BR ANGKAT  $N/$ 

72180249

## **UCAPAN SYUKUR**

Segala puji syukur peneliti naikkan kepada Tuhan Yesus Kristus oleh karena kasih karuniaNya Penulis dapat menyelesaikan penelitian skripsi dengan judul: "**SISTEM INFORMASI PENDAFTARAN ULANG SISWA BARU SMA NEGERI 1 TIGAPANAH BERBASIS WEB**" Skripsi ini diajukan sebagai salah satu syarat untuk meraih gelar Sarjana Komputer jurusan Sistem Informasi di Universitas Kristen Duta Wacana Yogyakarta.

Penulis menyadari bahwa penyelesaian skripsi ini tidak luput dari dukungan dan dorongan dari berbagai pihak yang ada. Oleh karena itu peneliti ingin mengucapkan terimakasih yang sebesar-besarnya kepada:

1. Tuhan Yesus Kristus, karena hanya oleh kasih karunia dan anugerahnya skripsi ini dapat Penulis selesaikan.

2. Mamak Penulis yang selalu memberikan semangat dan dorongan agar bisa berkuliah dan mengerjakan skripsi dengan sungguh-sungguh.

3. Drs. Jong Jek Siang. M,Sc. selaku dosen pembimbing 1 Penulis yang selalu membimbing Penulis selalu memberikan saran, masukkan kepada Penulis saat mengerjakan skripsi, dan selalu menyediakan waktunya untuk membimbing Penulis.

4. Budi Sutedjo D.O., .Kom., M.M. selaku dosen pembimbing 2 Penulis yang juga memberikan masukan dan perbaikan terkait laporan skripsi Penulis.

5. Seluruh Dosen, berperan langsung atas studi yang telah peneliti jalani selama Penulis menduduki bangku kuliah.

6. Kakak Iis, Bang Udi, Ante Lin dan Tulang Timbul yang selalu memberikan semangat, motivasi dan asupan gizi secara tibatiba.

7. Sahabat – sahabat Penulis yang menjadi tempat cerita dan jadi penghibur saat skripsi Penulis sedang bermasalah.

8. Teman-teman kantor dan atasan Penulis di Berijalan, yang selalu bertanya kapan skripsi Penulis selesai. Kalau bukan karena pertanyaan mereka Penulis tidak akan termotivasi dalam mengerjakan skripsi Penulis.

9. Teman-teman kampus Penulis yang membantu Penulis dalam memperbaiki codingan Penulis, dan selalu memberikan informasi terbaru terkait skripsi.

Akhir kata, besar harapan penulis agar skripsi ini dapat dijadikan sebagai salah satu bahan pedoman pembelajaran bagi kawan-kawan mahasiswa Fakultas Teknologi Informasi baik di Universitas Kristen Duta Wacana maupun universitas-universitas lainnya serta menjadi bahan pengetahuan bagi masyarakat luas. Dan semoga skripsi ini dapat bermanfaat dan berguna bagi perkembangan dunia hukum negara kita tercinta, Negara Kesatuan Republik Indonesia.

Yogyakarta, 04 Januari 2022

**Nanda Meliana Br Angkat**

# **DAFTAR ISI**

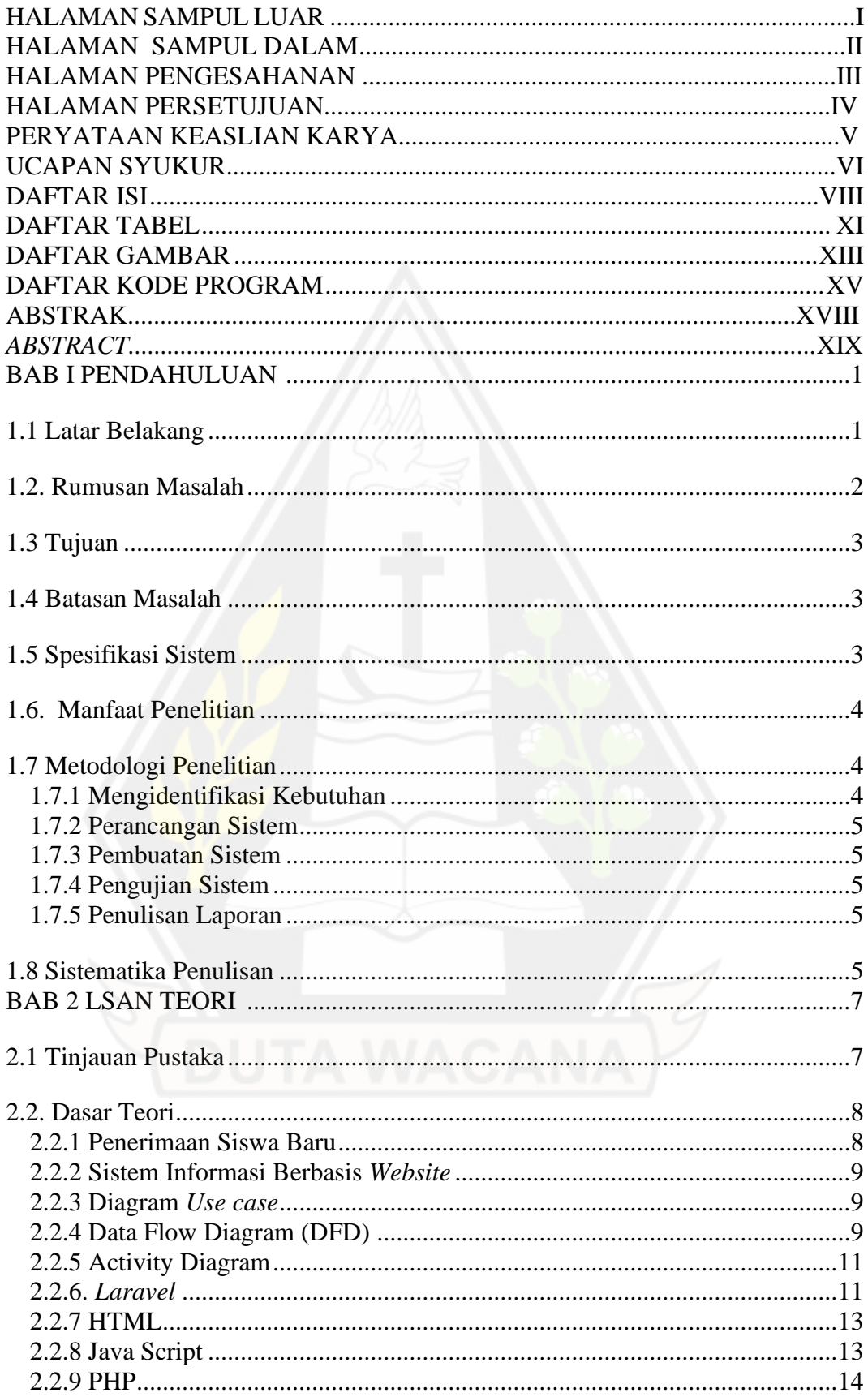

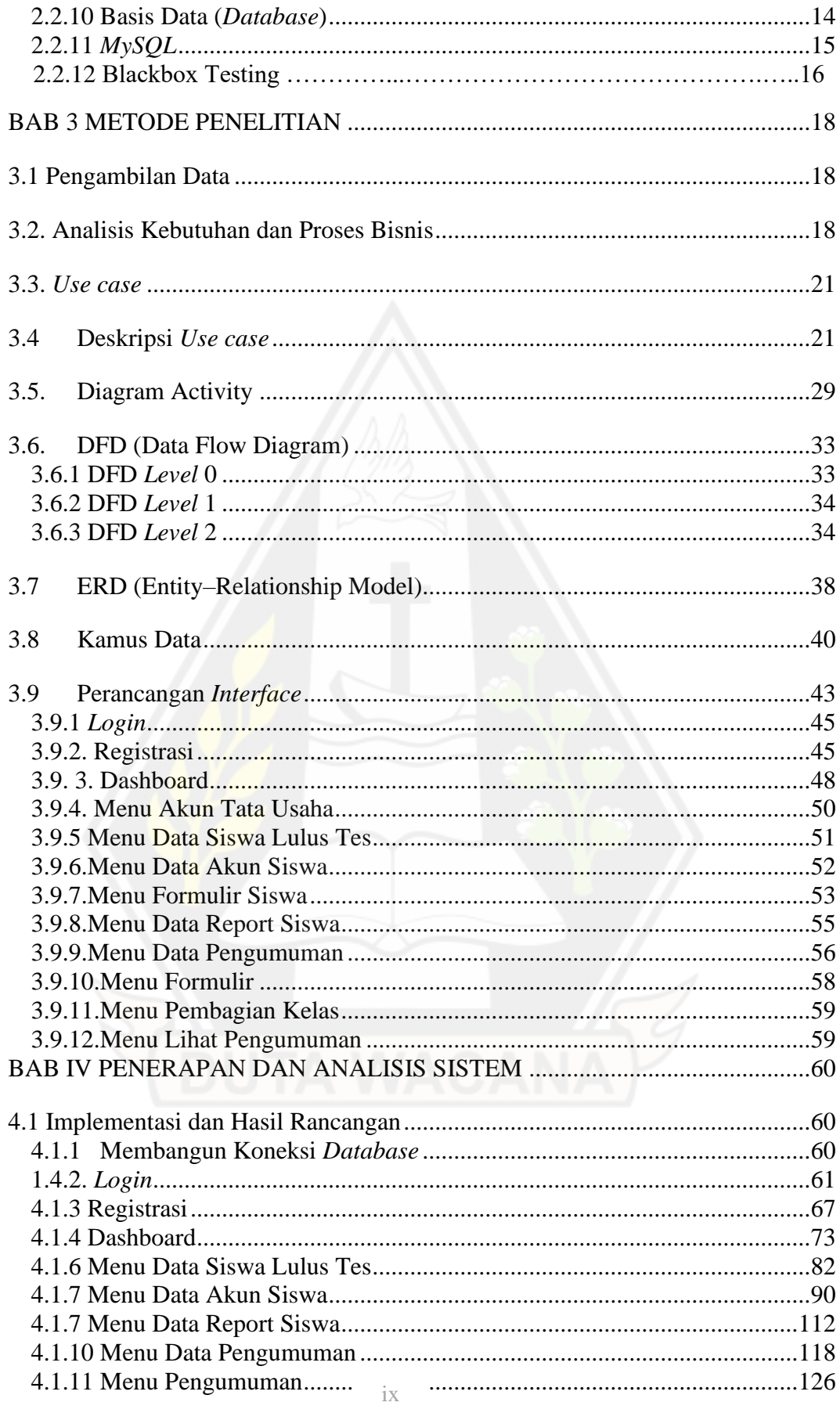

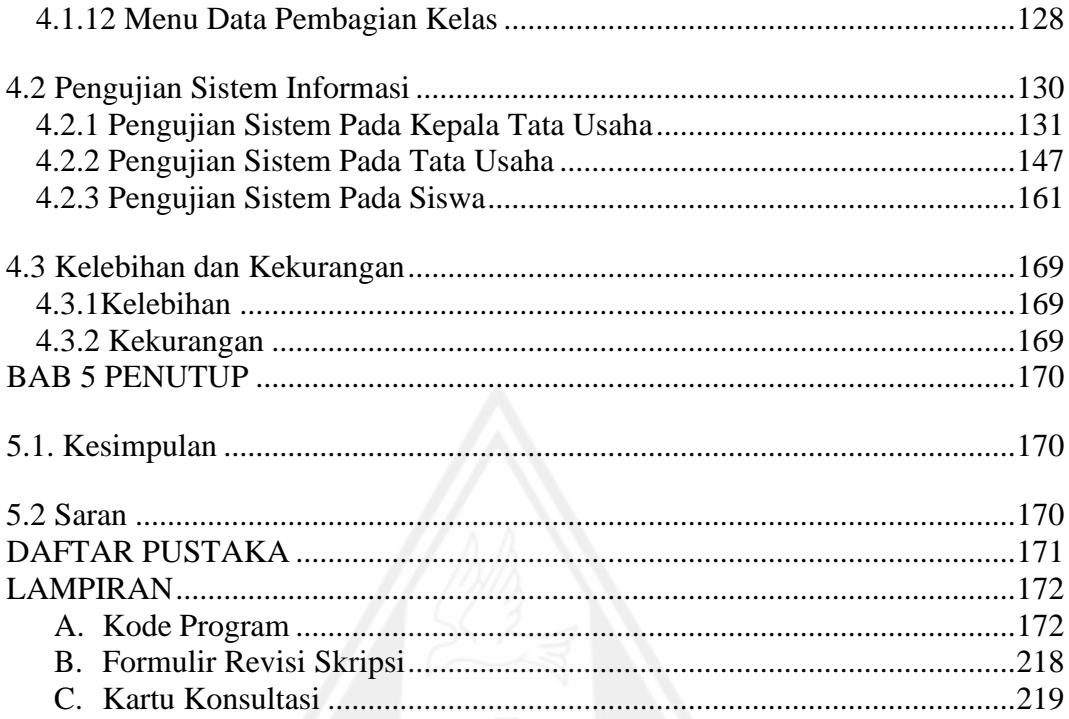

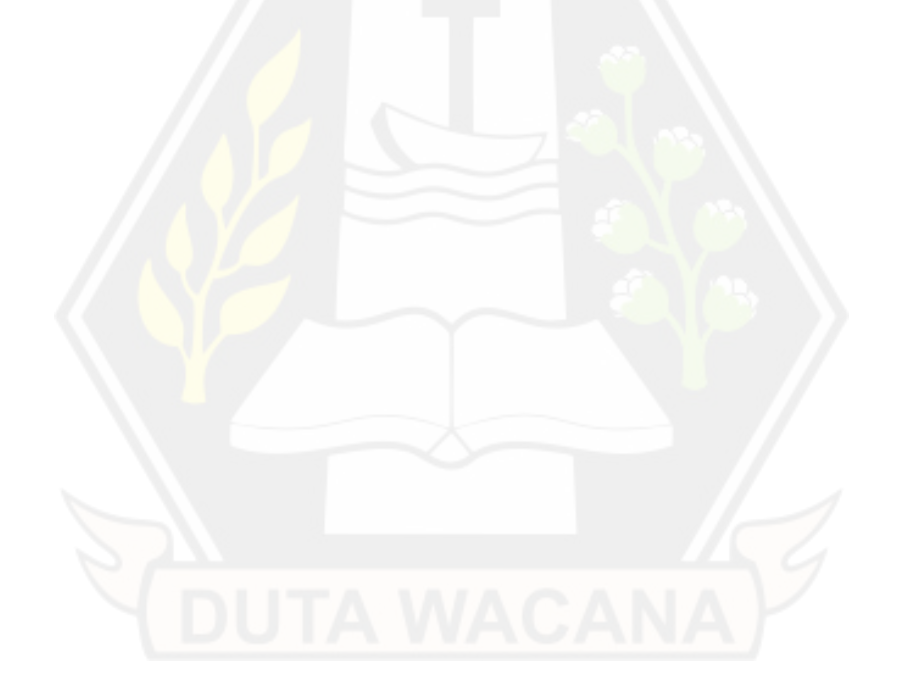

# **DAFTAR TABEL**

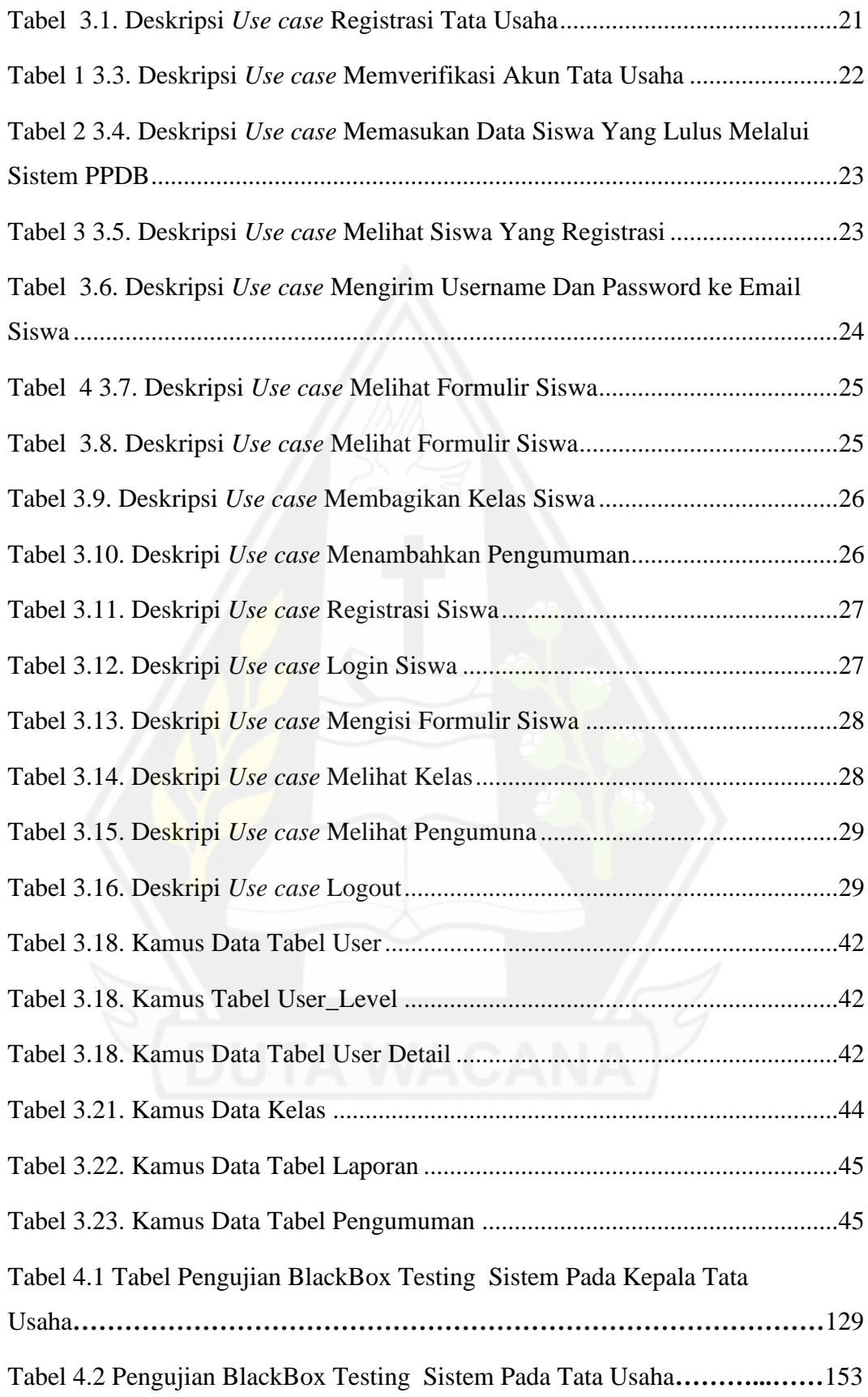

Tabel 4.3 Tabel Pengujian BlackBox Testing Sistem Pada Siswa **……………**165

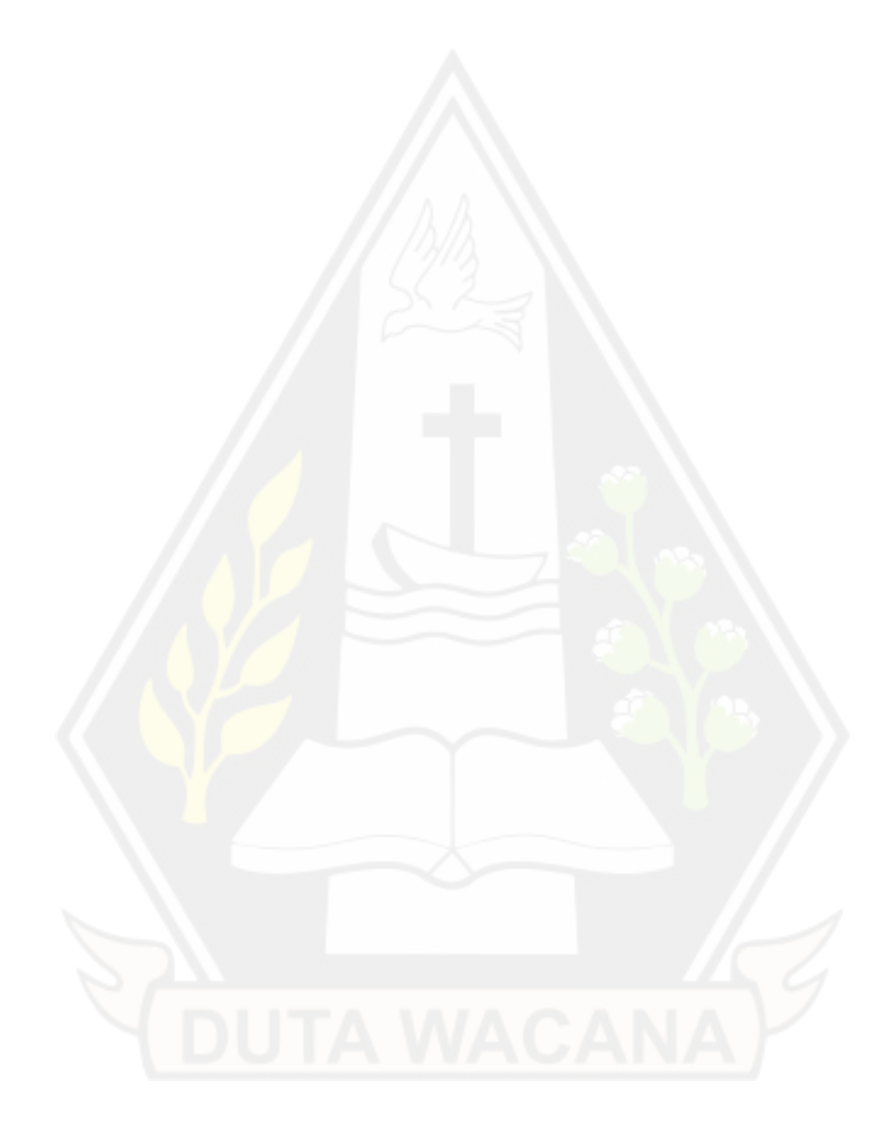

# **DAFTAR GAMBAR**

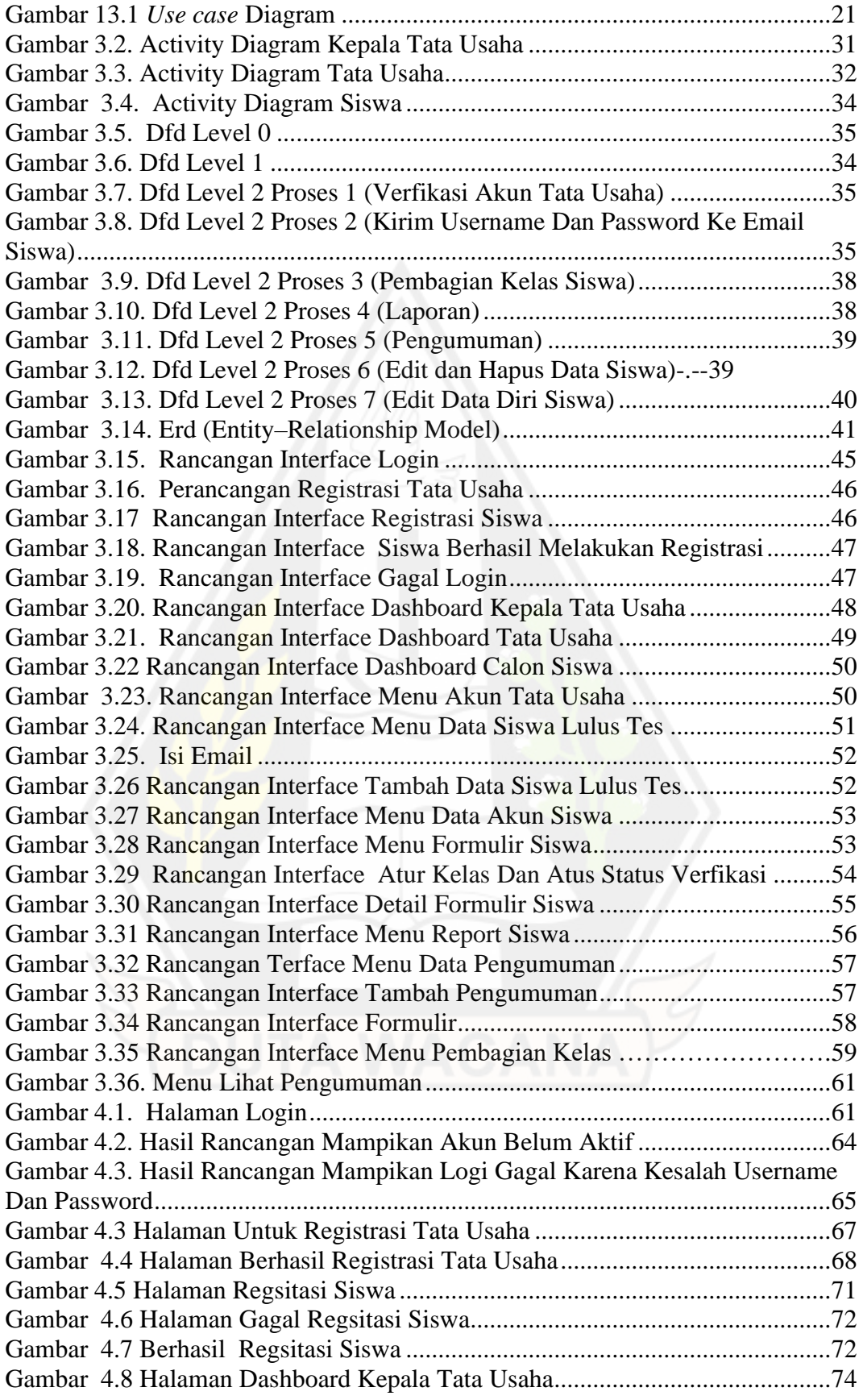

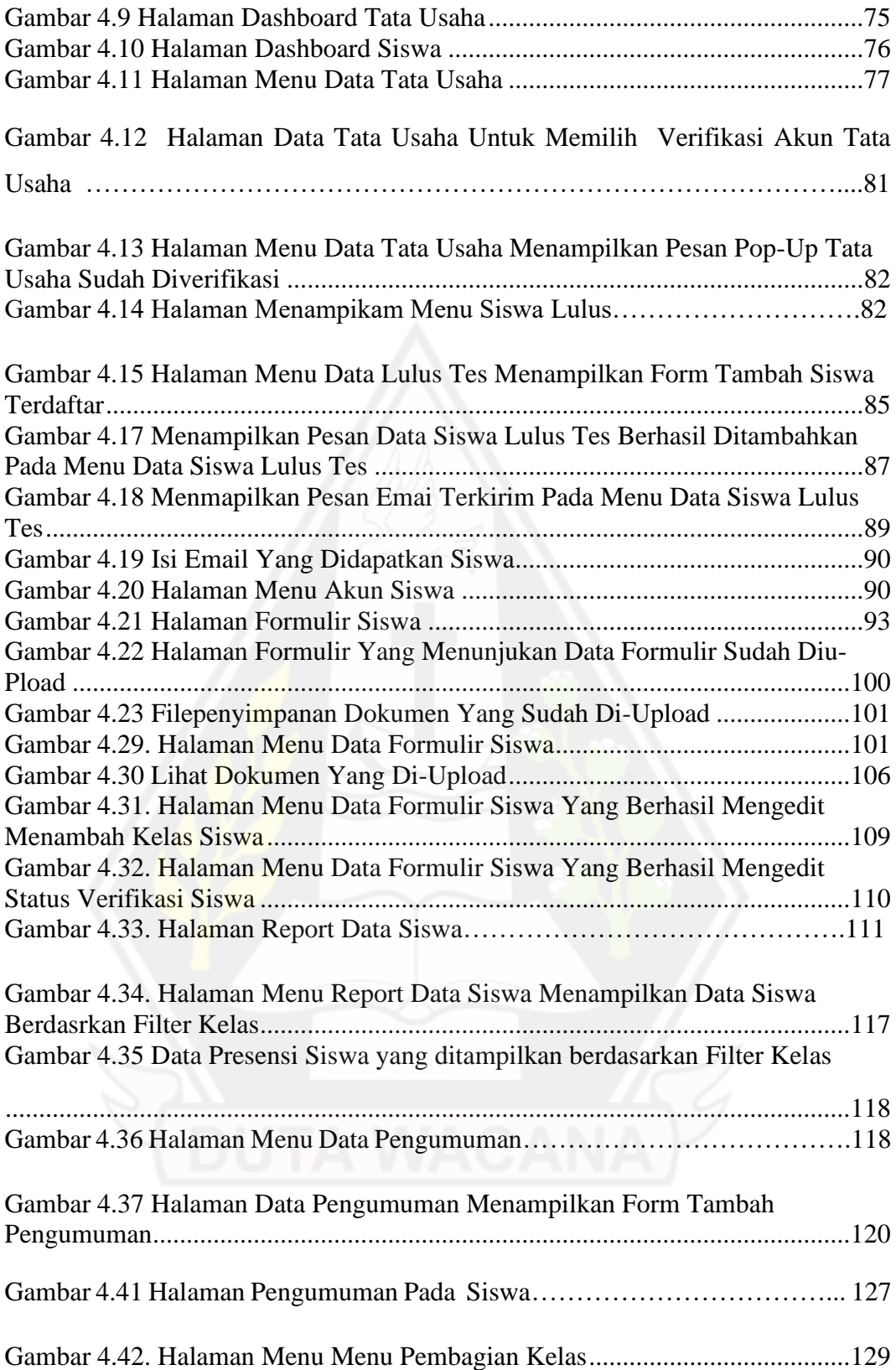

# **DAFTAR KODE PROGRAM**

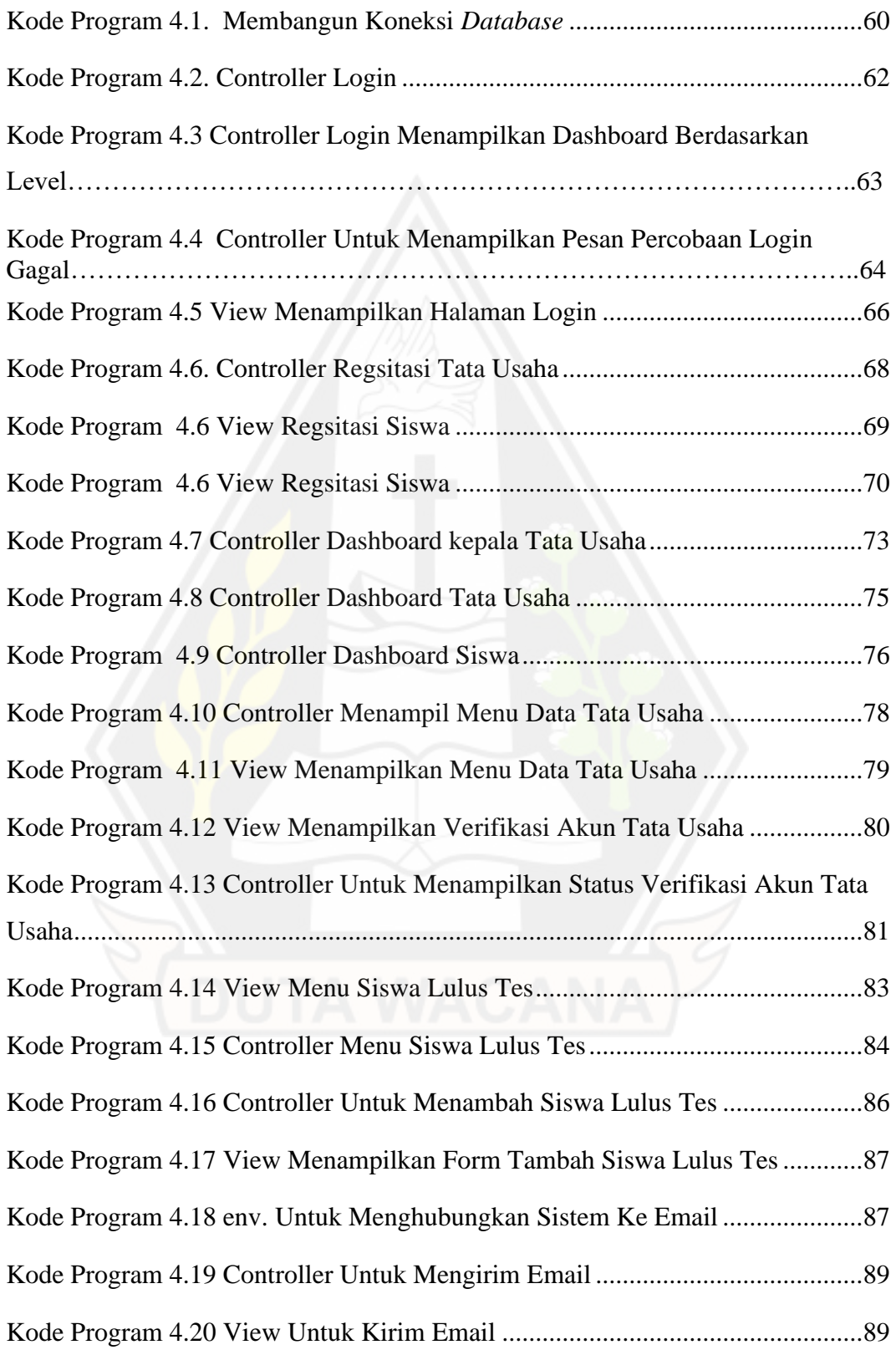

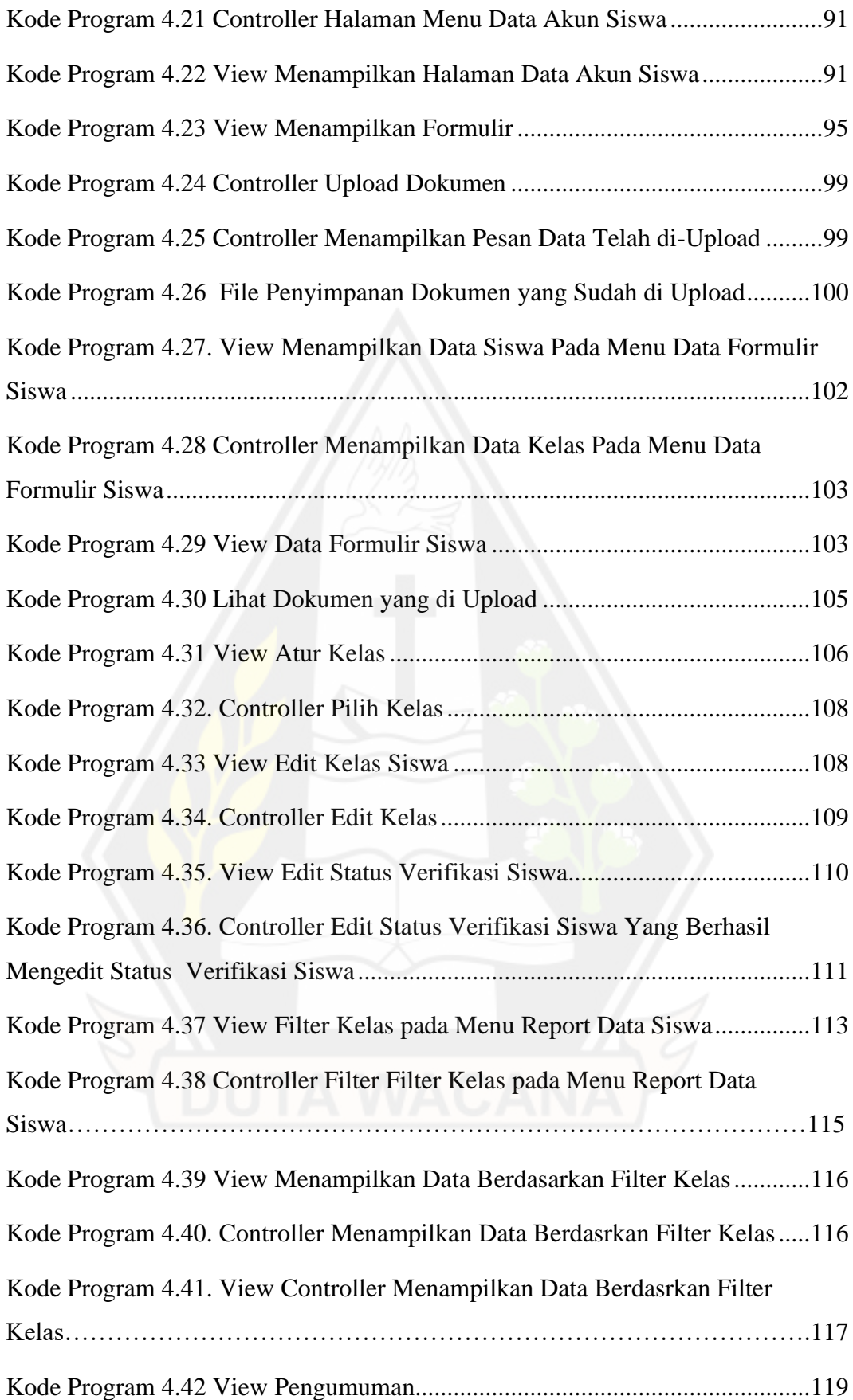

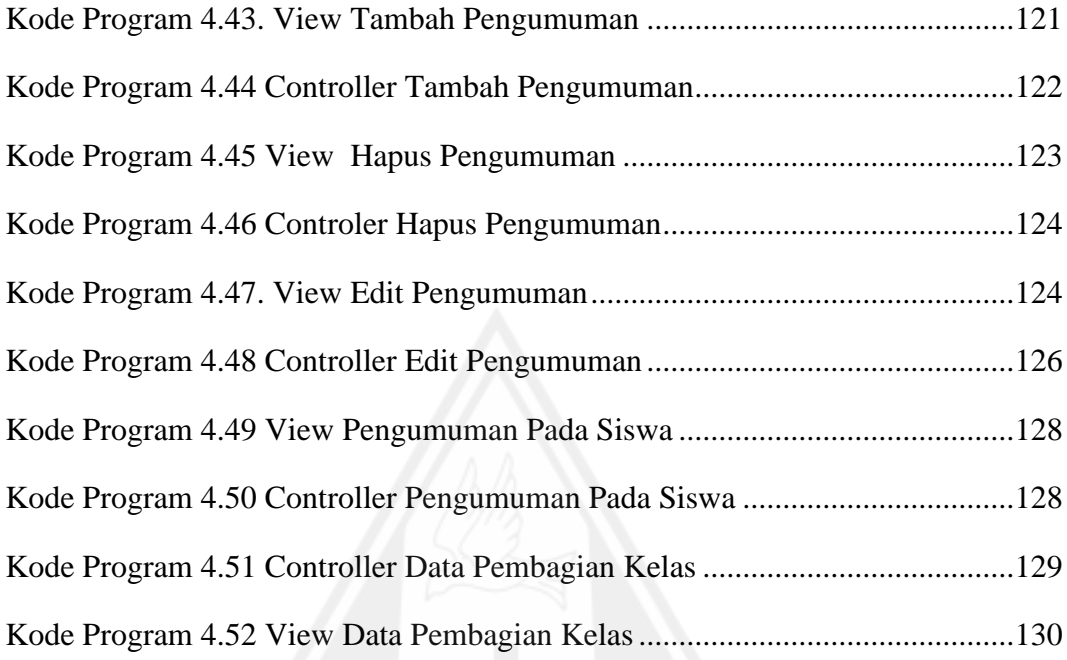

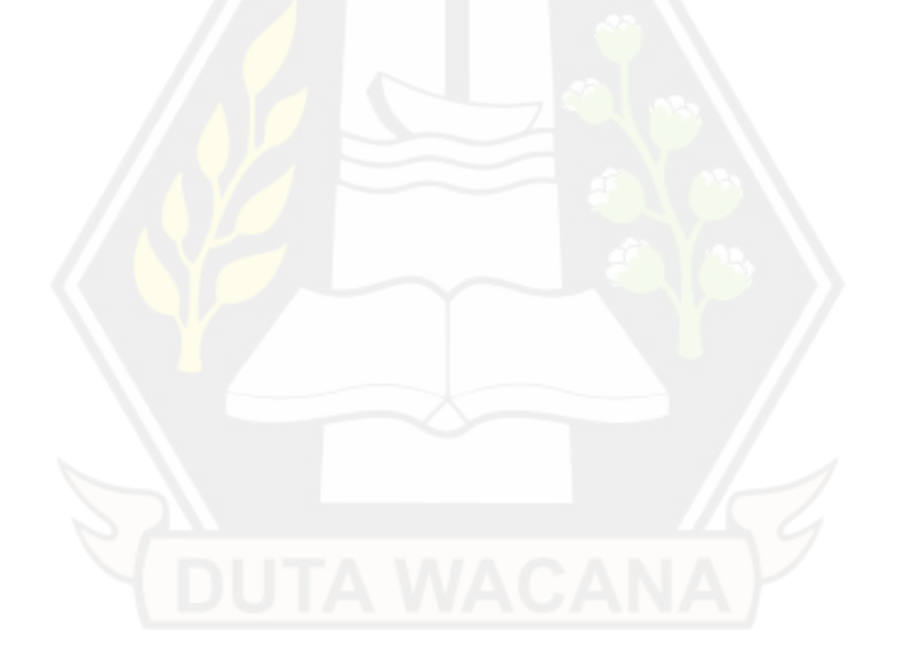

#### **ABSTRAK**

Di SMA Negeri 1 Tigapanah pendaftaran ulang siswa baru dilakukan masih dengan cara konvensional, dimana siswa harus datang ke sekolah dan membawa berkas. Berkas fisik terkumpul sering hilang, terjadi kerusakan. Data formulir siswa juga dikemalikan kembali ke dalam excel secara manual oleh Tata Usaha. Dalam pengumpulan data, wawancara dilakukan kepada beberapa siswa dan juga bagian Tata Usaha yang menjadi panitia pendaftaran di sekolah tersebut.

Sistem Informasi Pendaftaran Ulang Siswa ini akan dibuat dengan berbasis web karena World Wide Web dapat menyediakan media baru untuk menyimpan, menyajikan, mengumpulkan, berbagi dan memprose menggunakan data informasi yang berasal dari database. Dalam melakukan perancangan menggunakan DFD, Usecase dan diagram aktivitas.

Berdasarkan implementasi tersebut dilakukan pengujian menggunakan BlackBox Testing. Pengujian Sistem Informasi dilakukan untuk memeriksa apakah informasi sistem sudah sesuai dengan persyaratan yang diharapkan atau belum. Metode pengujian sistem ini melibatkan proses pemeriksaan komponen dalam perangkat lunak sistem menggunakan alat manual atau otomatis. Karena itu pengujian Sistem Informasi Pendaftaran Ulang Siswa SMA Negeri 1 tigapanah ini dilakukan dengan metode BlackBox Testing yang fungsionalitasnya diuji tanpa pengetahuan tentang detail implementasi, struktur kode, dan alur internal.

# **Kata Kunci : Sistem Informasi Pendaftaran Ulang, Sistem Informasi, BlackBox Testing**

#### *ABSTRACT*

*At SMA Negeri 1 Tigapanah, new student re-registration is still done in the conventional way, where students must come to school and bring files. Collected physical files are often lost, corruption occurs. Student form data is also manually returned to excel by the Administration. In collecting data, interviews were conducted with several students and also the Administration section which became the registration committee at the school.*

*This Student Re-Enrollment Information System will be made web-based because the World Wide Web can provide a new medium for storing, presenting, collecting, sharing and processing using information data originating from databases. In designing using DFD, Usecase and activity diagrams.*

*Based on this implementation, testing was carried out using BlackBox Testing. Information System Testing is carried out to check whether system information is in accordance with the expected requirements or not. This system testing method involves checking the components in the system software using manual or automatic tools. Therefore testing the Tigapanah SMA Negeri 1 SMA Negeri 1 Student Registration Information System was carried out using the Black Box Testing method whose functionality was tested without knowledge of implementation details, code structure, and internal flow.*

*Keywords : Re-registration Information System, Information System, BlackBox Testing*

### **BAB I**

# **PENDAHULUAN**

#### **1.1 Latar Belakang**

Penyelenggaraan penerimaan siswa baru di setiap sekolah sudah menjadi hal yang wajib dilakukan. Menurut Kamus Besar Bahasa Indonesia (KBBI), Pendaftaran adalah proses, cara ataupun perbuatan mendaftar (mendaftarkan), pencatatan nama, alamat dan sebagainya dalam daftar. Jika disimpulkan pendaftaran ini adalah proses pencatatan identitas seseorang kedalam sebuah media yang digunakan untuk menyimpan data pendaftar tersebut. Penerimaan Peserta Didik Baru ini dilakukan agar calon peserta didik dapat melanjutkan pendidikannya ke jenjang yang lebih tinggi lagi.

Sejak tahun 2009 Pustekkom Kemdikbud sudah mengembangkan Sistem Penerimaan Peserta Didik Baru secara online yaitu siap-ppdb.com. Sistem ini berguna untuk mengolah seluruh informasi penerimaan siswa - siswi baru. Sistem ini menangani pendaftaran siswa baru, seleksi, serta pengumuman dengan harapan semua informasi dapat diakses secara online dan realtime. Untuk mendaftar calon siswa bisa melakukan pendaftaran secara online dengan mengakses situs Penerimaan Peserta Didik Baru. Sedangkan bagi sekolah yang tidak memungkinkan menggunakan sistem ini, masih mengenakan Penerimaan Peserta Didik Baru dengan langsung datang ke sekolah.

Menurut Data Referensi Kementrian dan Kebudayaan SMA Negeri 1 Tigapanah merupakan Sekolah Menengah Atas Negeri yang berada di Kabupaten Karo, Kecamatan Tigapanah, Sumatera Utara. Sama seperti sekolah negeri lainnya, untuk seleksi masuk ke sekolah ini juga sudah melalui sistem siapppdb.com. Setiap siswa yang sudah lulus melalui pendaftaran secara nasional, peserta didik baru tersebut harus melakukan pendaftaran ulang ke sekolah. Namun di sekolah ini pendaftaran ulang siswa baru masih melakukan cara konvensional. Hal tersebut tentu sangat menyulitkan bagian Tata Usaha (TU) dan juga siswa. Dikarenakan setiap siswa yang ingin melakukan pendaftaran ulang harus datang ke

sekolah, dengan membawa persyaratan berkas dalam bentuk fisik, mengisi kembali formulir pendaftaran di selembaran kertas. Selain membuang waktu dalam melakukan pendaftaraan yang harus datang ke sekolah, pendaftaran ulang secara konvensional ini juga kurang efektif dalam pengisian dan penyimpanan berkas.

Tata Usaha yang bertugas sebagai panitia penerimaan peserta didik baru tentu mengalami kesulitan terutama dalam membaca formulir yang diisi oleh pendaftar, karena pengisian formulir masih diisi dengan tulisan tangan. Data peserta juga akan dimasukkan kembali ke excel hal tersebut membuat panitia harus bekerja dua kali untuk menyimpan data siswa baru. Selain itu, ada kemungkinan kehilangan atau kerusakan berkas persyaratan pendaftaran ulang yang sudah dikumpulkan oleh calon siswa. Karena pendaftaran secara manual tersebut akan menimbulkan kendala dalam menyiapkan laporan siswa baru di sekolah tersebut, karena memakan waktu yang sangat lama, data yang disimpan juga kurang rapi dan juga kurang efisien.

Karena adanya masalah tersebut pembuatan Sistem Informasi Pendaftaran Ulang Siswa perlu dibuat. Sistem informasi ini akan dibuat dengan berbasis web karena World Wide Web dapat menyediakan media baru untuk menyimpan, menyajikan, mengumpulkan, berbagi dan memprose menggunakan data informasi yang berasal dari *database*. (Yao JingTao, 2008). Dampak dari web memberikan lebih banyak peluang dan ketersediaan informasi, aksesibilitas dan fleksibilitas.

### **1.2. Rumusan Masalah**

Rumusan masalah yang ada di skripsi ini adalah sebagai berikut:

a. Kurang fleksibelnya waktu dalam melakukan pendaftaran ulang karena dalam pengisian formulir, kesulitan dalam membaca tulisan tangan pada formulir apalagi terdapat banyak coretan pada formulir tersebut akibatnya terjadi kesalahan pemasukan data dan lamanya waktu saat penyalinan dari tulisan tangan ke table fisik. Tata Usaha dan Kepala Tata Usaha dalam pembagian kelas dan mengolah laporan juga memakan banyak waktu karena harus mengecek satu per satu data siswa. Oleh sebab itu kerap terjadi keterlambatan dalam membuat laporan data siswa siswa baru.

b. Karena formulir yang diisi berbentuk fisik maka kemungkinan formulir dan berkas yang diberi oleh siswa kemungkinan terjadi kehilangan, kerusakan karena banyaknya kertas yang harus disimpan dan diolah. Sehingga panitia butuh waktu untuk mencari kembali berkas tersebut.

## **1.3 Tujuan**

Tujuan yang akan dicapai dalam skripsi ini adalah:

Membuat sistem informasi pendaftaran ulang siswa berbasis web di SMA Negeri 1 Tigapanah sehingga dapat memudahkan panitia dan menyimpan dan mengolah data dan calon siswa dalam melakukan pendaftaran ulang.

## **1.4 Batasan Masalah**

Batasan masalah yang terkandung dalam skripsi ini adalah:

- a. Proses bisnis yang digunakan adalah proses pengelolaan pendaftaran ulang siswa baru SMA Negeri 1 Tigapanah dimana sistem tersebut akan memberikan output berupa pembagian kelas dan jurusan presensi dan laporan.
- b. Sistem ini dibuat berbasis web dan menggunakan visual studio code, PHP, *Laravel*, dan *database MySQL*.
- c. Untuk percobaan pengoprasian sistem akan melibatkan 2 orang anggota Tata Usaha yang merupakan panitia pendaftaran ulang siswa dan 5 orang siswa yang merupakan siswa dari SMA Negeri 1 Tigapanah.

# **1.5 Spesifikasi Sistem**

Pada penelitian ini diharapkan sistem memiliki spesifikasi sebagai berikut:

- a. Sistem dapat digunakan untuk melakukan pendaftaran ulang siswa SMA Negeri 1 Tigapanah yang sudah lulus di tes PPDB.
- b. Sistem yang digunakan mampu untuk membantu panitia dalam melakukan pembagian kelas.
- c. Sistem yang dibuat diharapkan bisa membuat laporan daftar peserta yang mendaftar ulang.
- d. Sistem Informasi yang dibuat dapat memberikan data pembagian kelas yang sebelumnya sudah dilakukan oleh panitia kepada siswa.

#### **1.6. Manfaat Penelitian**

Penelitian ini diharapkan mendapatkan hasil akhir yang seuai dengan tujuan penelitian ini sebelumnya yaitu membuat Sistem Pendaftaran Ulang Siswa Baru di SMA Negeri 1 Tigapanah. Adapun manfaat dari penelitian ini adalah:

- a. Membantu siswa dan panitia dalam melakukan pendaftaran ulang siswa tanpa harus datang ke sekolah dan mengisi formulir secara konvensional.
- b. Menyimpan data siswa baru yang sudah mengisi formulir melalui sistem
- c. Membantu dalam pembagian kelas oleh kepala Tata Usaha dan Tata Usaha
- d. Membantu dalam membuat laporan dari pendaftaran peserta didik

# **1.7 Metodologi Penelitian**

Dalam pengerjaan penelitian ini dilakukan beberapa tahapan hingga system yang dibuat selesai. Tahapan tersebut yakni sebagai berikut:

#### **1.7.1 Mengidentifikasi Kebutuhan**

Awal dari pengerjaan penelitian ini adalah mengidentifikasi kebutuhan pendaftar dan Tata Usaha dan kepala Tata Usaha dalam melakukan pendaftaran ulang di SMA Negeri 1 Tigapanah. Pada mengidentifikasi kebutuhan dilakukan wawancara antara beberapa siswa dan Tata Usaha dan kepala Tata Usaha pendaftaran ulang SMA Negeri 1 Tigapanah. Pada wawancara tersebut bertujuan untuk mengetahui alur pendaftaran ulang di sekolah tersebut dan kendala yang sering dialami oleh pendaftar dan juga Tata Usaha dan kepala Tata Usaha. Setelah

melakukan wawancara akan didapatkan kebutuhan-kebutuhan yang harus dibuat dalam sistem.

#### **1.7.2 Perancangan Sistem**

Tahapan perancangan sistem dilakukan ketika penulis sudah berhasil mengidentifikasi kebutuhan sistem yang akan dibuat. Tahapan perancangan ini dilakukan untuk memberikan gambaran antarmuka, perancancangan *activity* diagram, dan *roleplay* dari *user* serta perancangan *database*.

#### **1.7.3 Pembuatan Sistem**

Setelah melakukan perancangan dan sudah memiliki gambaran dalam pembuatan sistemnya, tahap selanjutnya adalah pembuatan sistem. Pembuatan sistem ini dibuat berdasarkan kebutuhan *user* dan hasil perancangan sebelumnya.

# **1.7.4 Pengujian Sistem**

Ketika pembuatan sistem sudah selesai, sistem yang sudah jadi harus diuji terlebih dahu untuk mengetahui apakah sistem tersebut berjalan sesuai dengan fungsinya dan sesuai dengan kebutuhan *user*. Pengujian ini juga bertujuan untuk mengetahui apakah masih ada fitur yang kurang atau sistem tidak bekerja sebagaimana mestinya.

#### **1.7.5 Penulisan Laporan**

Tahapan terakhir dalam penelitian ini adalah menulis laporan. Biasanya isi laporan yang ditulis adalah berdasarkan tahapan-tahapan yang dilakukan penulis dalam melakukan penilitian ini.

## **1.8 Sistematika Penulisan**

Untuk mempermudahkan penulisan skripsi ini, sistematika penulisan sangat diperlukan, Sistematika penulisan skripsi ini adalah sebagai berikut:

 Dalam bab pendahuluan terdapat latar belakang, rumusan masalah, tujuan penelitian, manfaat penelitian, spesifikasi sistem, serta sistematika penulisan. Pada bab ini menceritakan apa latar belakang yang mendasari dibuatnya skripsi ini.

Setelah menuliskan latar belakang, harus disertai dengan tujuan, rumusan masalah, spesifikasi sistem agar penulis mempunyai batasan untuk penulisan skripsi ini.

 Bab II melampirkan tinjauan Pustaka yang membahas hasil penelitian terlebih dahulu yang dilakukan oleh peneliti lain. Dalam bab ini menguraikan teoriteori pendukung tentang sistem informasi, komponen lainnya dan lain sebagainya yang didasari oleh penelitian dan definisi-definisi yang berkaitan dengan perancangan.

 Pada Bab III membahas mengenai metode dan desain perancangan, yaitu Langkah-langkah yang akan dilakukan dalam pembuatan sistem. Biasanya dalam bab ini berisi dengan *Use case*, DFD *level* 0 dan *level* 1, *Activity* diagram dan rancangan *database*.

 Pada bab IV ini menjelaskan tahapan implementasi dan desain sistem dalam bentuk *website* lalu dilakukan pengujian untuk mengetahui apakah sistem sudah sesuai dengan kebutuhan.

 Bab V adalah bab yang terakhir dalam penulisan skripsi ini, biasanya dalam bab ini berisi mengenai kesimpulan dalam melakukan penelitian ini dan saran yang diberikan untuk peneliti atau pengembang selanjutnya.

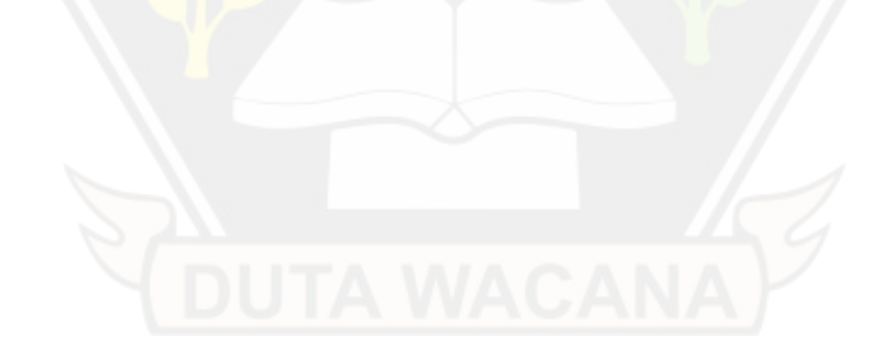

### **BAB 5**

#### **PENUTUP**

#### **5.1. Kesimpulan**

Berdasarkan hasil implementasi yang dilaksanakan dan mengacu pada analysis pengujian dari implementasi maka dapat diambil kesimpulan sebagai berikut :

- a. Sistem pendaftaran ulang siswa baru ini berhasil dibuat sesuai dengan *request* dari mitra. Dimana sistem ini memiliki 3 user, yakni kepala Tata Usaha, Tata Usaha dan siswa.
- b. Sistem Pendaftaran Ulang Siswa Baru SMA Negeri 1 Tigapanah ini memenuhi proses pelaksanaan daftar ulang, membagikan kelas, memberikan pengumuman kepada siswa, pembuatan laporan. Pembuatan presesnsi yang dilakukan oleh kepala Tata Usaha dan Tata Usaha serta penyimpanan berkas dan data siswa.
- c. Sistem berhasil memfasilitasi setiap pengguna dengan masing-masing role yang ada sehingga proses bisnis berjalan dengan baik.
- d. Hasil pengujian yang telah dilakukan menggunakan metode *blackbox testing* terhadap user di sistem ini dan hasil dari pengujian tersebut sistem dapat berjalan sesuai dengan fungsinya.

# **5.2 Saran**

Pada penelitian sekaligus pengembangan Sistem Informasi Pendaftaran Siswa Baru Berbasis Web SMA Tigapanah ini masih ada ruang untuk pengembangan dan menghasilkan sistem yang lebih sempurna. Yakni

- a. Menyambungkan sistem dengan sistem PPDB milik pemerintah agar memudahkan dalam pengimputan siswa lulus tes.
- b. Membuat Menu pembayaran tagihan siswa
- c. Membuat beberapa *Foreign Key* pada *database*

d. Membuat fitur kolom chat untuk mempermudahkan siswa berkomunikasi dengan Tata Usaha jika terjadi permasalahan.

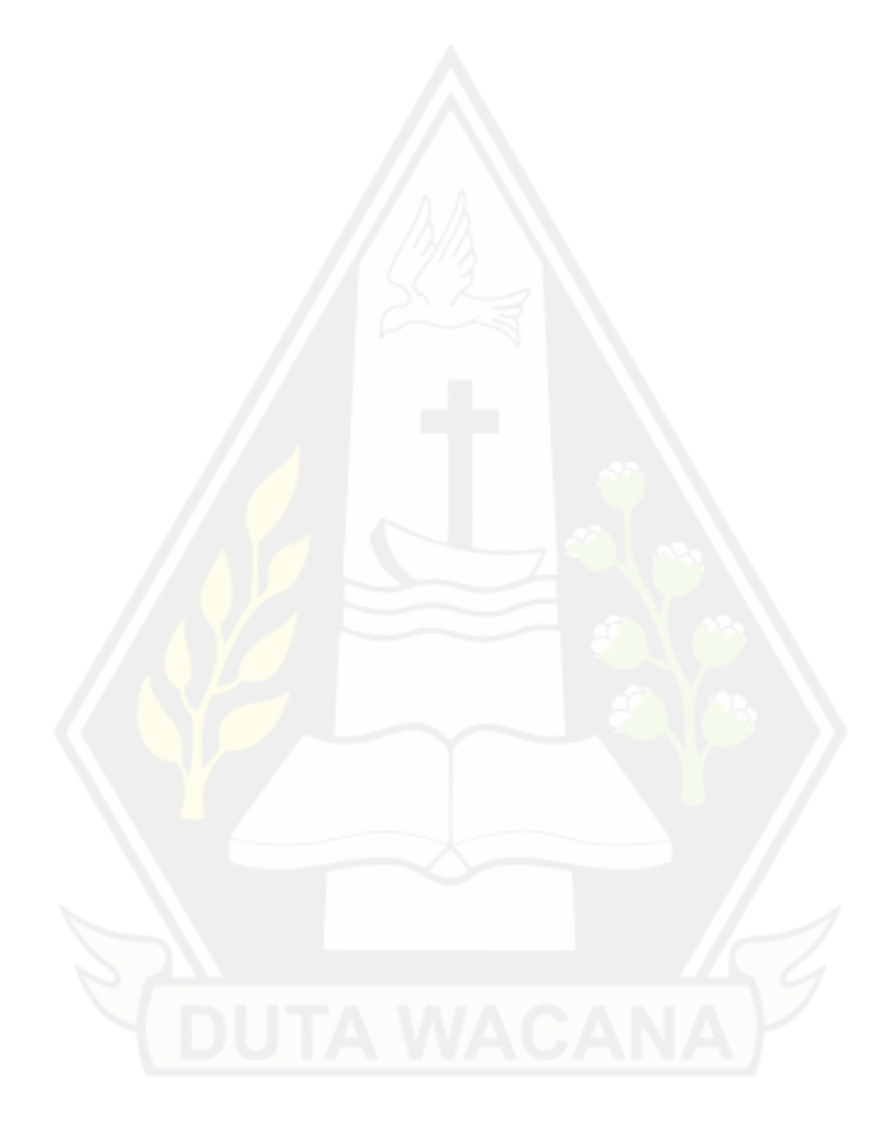

#### **DAFTAR PUSTAKA**

- Alfiyanto1, A., Hidayati2, F., Febriyanti, & Aulia, F. (2022, Juli). Evaluation Of The Implementation Of New Student Acceptance Program In SMP Negeri 50 Palembang. *JMPI AI Idarah, Vol. 7*(No.12), 20-25. doi:https://doi.org/10.54892/jmpialidarah.v7i02.205
- Aminudin. (2015). *Cara Efektif Belajar Framework Laravel* (Vol. 1). (L. Hakim, Ed.) Yogyakarta: Penerbit Lokomedia. Retrieved from https://eprints.umm.ac.id/36285/17/Aminudin%20- %20Cara%20Efektif%20Belajar%20Framework%20Laravel.pdf
- Anisah, & Sayuti. (2018, Pangkalpinang). Perancangan Sistem Informasi Registrasi Online Untuk Penerimaan Siswa Baru Berbasisi Web Pada SMK Negeri 1 Kelapa Bangka Barat. *Jurnal SISFOKOM, Vol.07*(No.9), 1-2. Retrieved from

http://jurnal.atmaluhur.ac.id/index.php/sisfokom/article/viewFile/576/495

- Anisah, & Sayuti. (2018, September). Untuk Penerimaan Siswa Baru Berbasis Web Pada SMK Negeri 1 Kelapa Bangka Bara. *SISFOKOM, VOL. 8*(No. 11), 174-179. Retrieved from http://jurnal.atmaluhur.ac.id/index.php/sisfokom/article/view/576
- Firman, A., Wowor, H. F., & Najoan, X. (2016, Januari-Maret). Sistem Informasi Perpustakaan Online Berbasis Web. *E-journal Teknik Elektro dan Komputer, Vol.9* (No.5), 30-31. Retrieved from https://ejournal.unsrat.ac.id/index.php/elekdankom/article/view/11657
- Ikram, M. T., Butt, N. A., Hussain, A., & Nadeem, A. (2015, December). Testing from UML Design using Activity Diagram: A Comparison of Techniques. *International Journal of Computer Applications, Vol. 131*(No.5), 42-45. doi:0.5120/ijca2015907354
- Mariko, S. (2019, April). Aplikasi Website Berbasis Html Dan *JavaScript* Untuk Menyelesaikan Fungsi Integral Pada Mata Kuliah Kalkulus. *Jurnal Inovasi*

*Teknologi Pendidikan, Vol.6*(No.7), 83-84. Retrieved from https://journal.uny.ac.id/index.php/jitp/article/view/22280

- Ni'amah. (2018, Desember). *Pembangkit Test Case (Kasus Uji) Menggunakan Model UML (Unified Modeling Language) Activity (Studi Kasus Sistem Penilaian Pembelajaran).* Universitas Islam Negeri Maulana Malik Ibrahim, Malang. Retrieved from http://etheses.uin-malang.ac.id/29434/
- Sitinjak, D. D., Maman, & Suwita, J. (2020, Juni). Analisa dan Perancangan Sistem Informasi Administrasi Kursus Bahasa Inggris Pada Intensive English Course Di Ciledug Tangerang. *Jurnal IPSIKOM, Vol.8*(No.10), 3-5. Retrieved from https://ojs.ipem.ecampus.id/ojs\_ipem/index.php/stmikipem/article/view/164
- Wijaya, Y. D., & Astuti, M. W. (2021). PENGUJIAN BLACKBOX SISTEM INFORMASI PENILAIAN KINERJA KARYAWAN PT INKA (PERSERO) BERBASIS EQUIVALENCE PARTITIONS. *Jurnal Digital Teknologi Informasi, Vol. 4*(No.1), 23. Retrieved from https://jurnal.umpalembang.ac.id/digital/article/view/3163
- Witanto1, R., & Solihin2, H. H. (2016, Desember). Perancangan Sistem Informasi Penerimaan Siswa Baru Berbasis Web (Studi Kasus : SMP Plus Babussalam Bandung). *Jurnal Infotronik, Vol.1*(No.8), 54-61. Retrieved from http://183.91.79.105/index.php/infotronik/article/viewFile/9/5
- Yani, A., & Saputra, B. (2018, September). Rancang Bangun Sistem Informasi Evaluasi Siswa Dan Kehadiran Guru Berbasis Web (Studi Kasus Di SMK Nusa Putra Kota Tangerang). *Jurnal Petir, Vol.11*(No.23), 107-119. Retrieved from https://media.neliti.com/media/publications/520230-none-67e0d6c7.pdf
- Zain, A. S., Sari, E. M., & Arif, M. (2018, Mei). Pengembangan Sistem Informasi Penerimaan Siswa Baru Berbasis Web Di SMA 1 Annuqayah Sumenep. *Jurnal Ilmiah Edutic, Vol.4*(No.12), 53-38. Retrieved from https://journal.trunojoyo.ac.id/edutic/article/view/3914